#### **NEC Orchestrating a brighter world**

# Linikraft

## A Journey through Unikraft's Build System

Simon Kuenzer <simon.kuenzer@neclab.eu> *Senior Researcher, NEC Laboratories Europe GmbH*

Xen Summit 2019, Chicago

*This work has received funding from the European Union's Horizon 2020 research and innovation program under grant agreements no. 675806 ("5G CITY"). This work reflects only the author's views and the European Commission is not responsible for any use that may be made of the information it contains.*

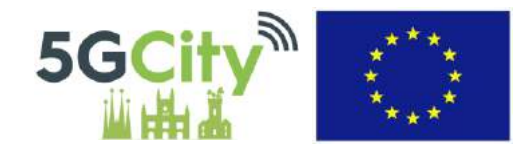

## Orchestrating a brighter world

NEC brings together and integrates technology and expertise to create the ICT-enabled society of tomorrow.

We collaborate closely with partners and customers around the world, orchestrating each project to ensure all its parts are fine-tuned to local needs.

Every day, our innovative solutions for society contribute to greater safety, security, efficiency and equality, and enable people to live brighter lives.

## Unikraft's Build System

**Overview** 

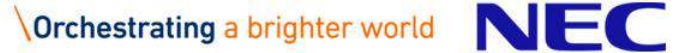

#### Build System: Loading & Parsing

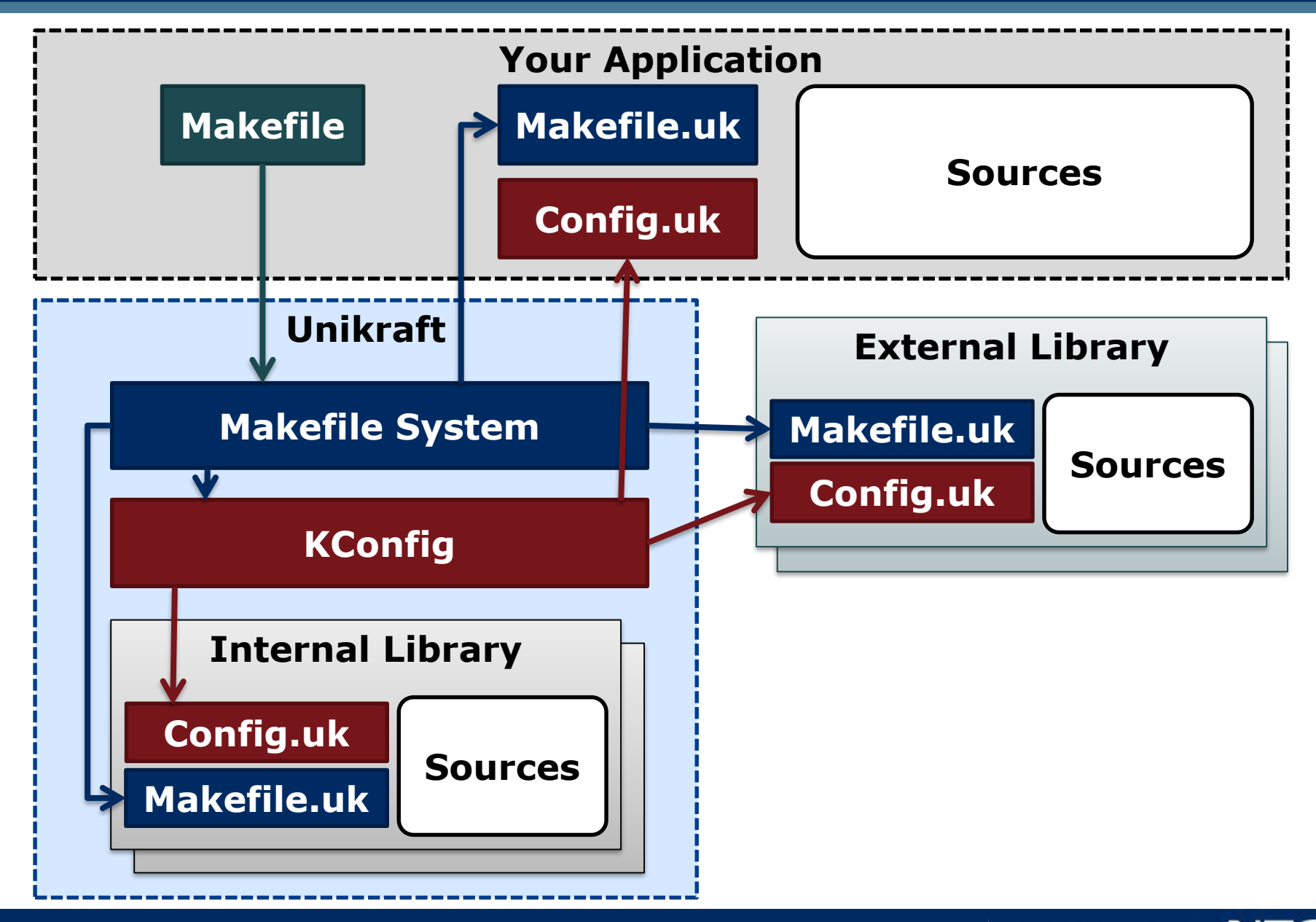

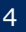

#### (1) Fetch

- Download and decompress external sources e.g., a library hosted on GitHub, Sourceforge
- Patch downloaded files

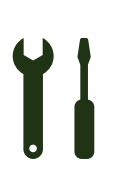

#### (2) Prepare

- Further preparation steps to the sources, for instance:
	- Call ./configure of downloaded library sources
	- Generate further sources or headers required for building

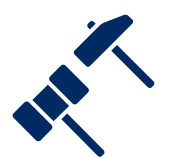

#### (3) Compile & Link

- Compile sources
- Link libraries
- Link final images

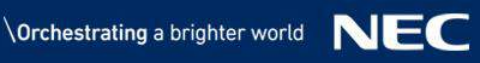

### Build Stage 3: Compiling and Linking

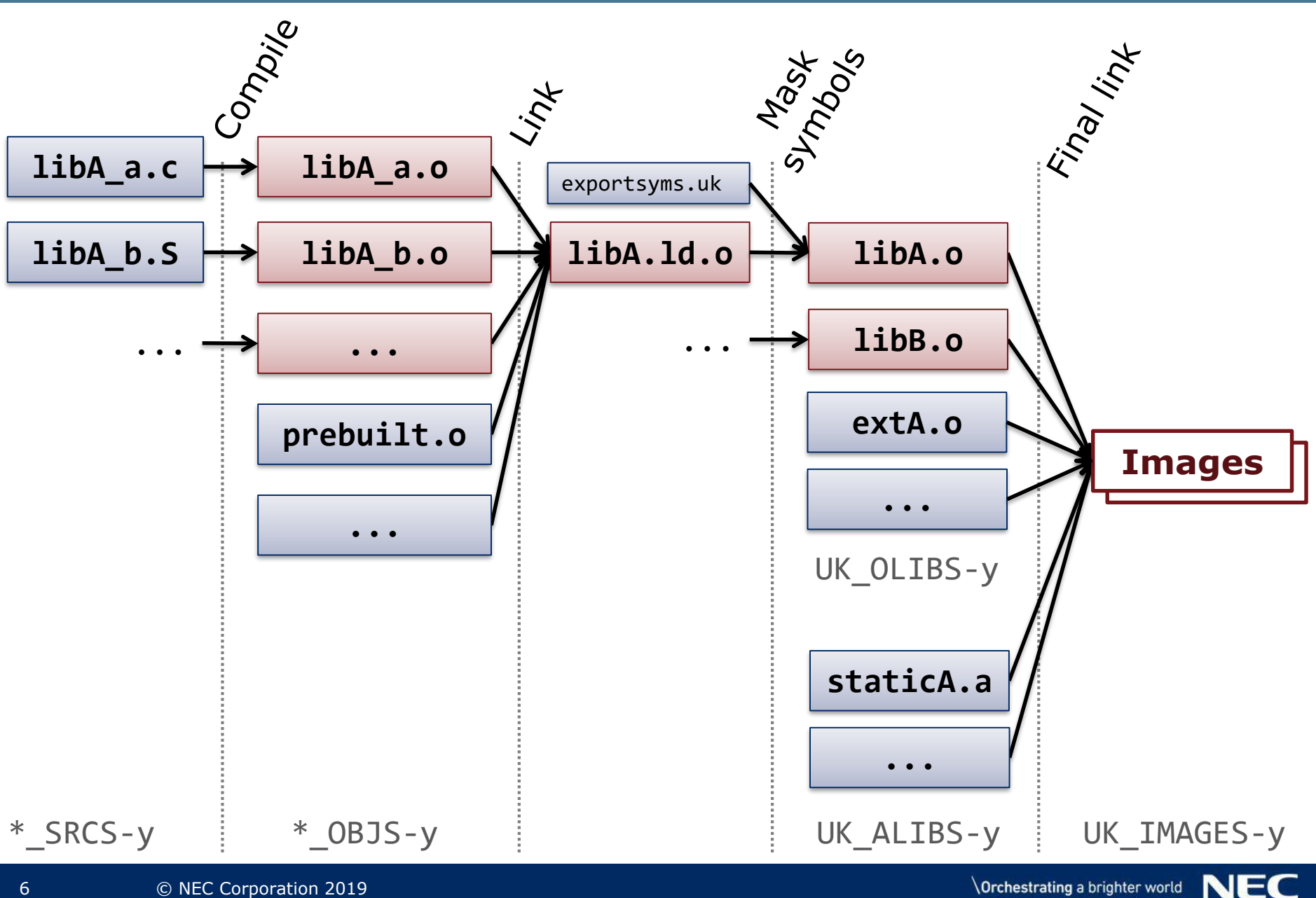

## Make parameters

#### ▌Unikraft's base Makefile

\$ make A=[APP] L=[LIBRARIES] P=[PLATFORMS] V=[1/0] [target]

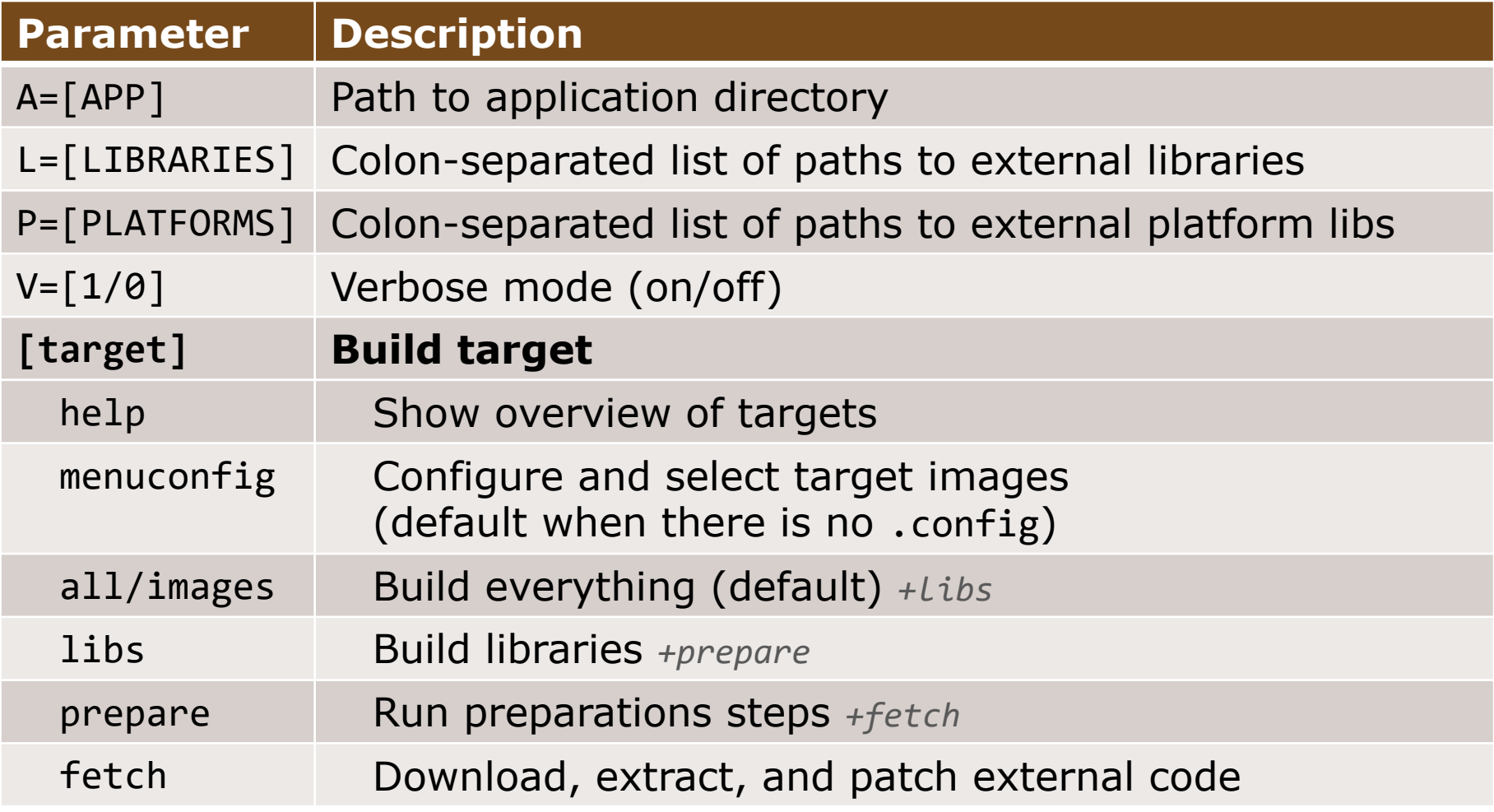

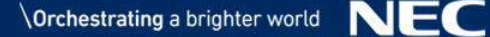

## Unikraft Libraries

Integrate *own* libraries and applications

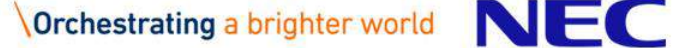

## Libraries/Applications/Platforms: Necessary files

▌**Makefile** *\*applications only*

**• Invoke Unikraft build for simplification** 

#### ▌**Config.uk**

- Configuration options
	- Settings saved as part of .config
- Specifying library dependencies and depending options

#### ▌**Makefile.uk**

- Registration to the build system
- Specification of source files
- Extra custom Make rules
	- For instance for preparing the sources

#### ▌**exportsyms.uk**

• Masking of symbols

#### ▌**Linker.uk** *\*platform libraries only*

Platform-dependent rules for linking final image

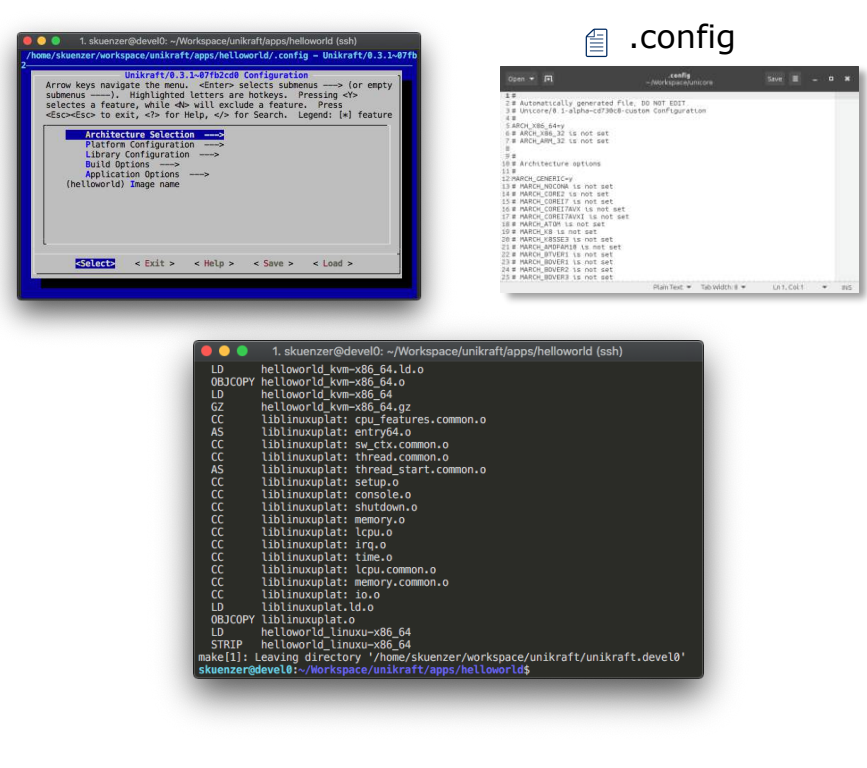

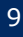

▌Simplify application building

▌Changes to Unikraft base directory and invokes make

```
UK_ROOT ?= $(PWD) / . . / . . /unikraft
UK_LIBS := $(PWD)/../../libs
LIBS := $(UK_LIBS)/libA:$(UK_LIBS)/libB
all:
       @5(MAKE) -C 5(UK ROOT) A=5(PWD) L=5(LIBS)$(MAKECMDGOALS):
       @$(MAKE) -C $(UK_ROOT) A=$(PWD) L=$(LIBS) (MAKECMDGOALS)
```
## Config.uk

## $\mathsf K$ Config syntax<sup>1</sup> ▌Structure:

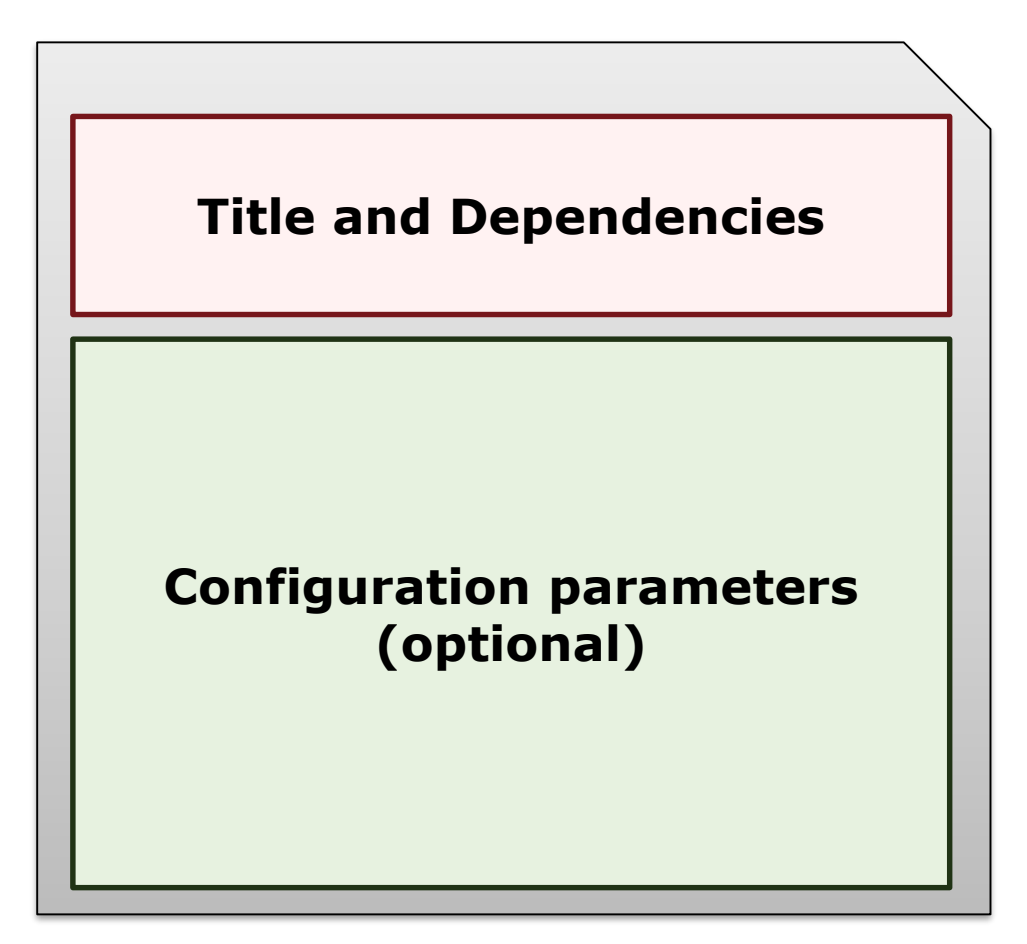

[1] https://www.kernel.org/doc/Documentation/kbuild/kconfig-language.txt

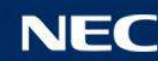

## Config.uk: Title and Dependencies for Libraries

```
menuconfig LIBMYLIB
       bool "ukmylib: my scheduler"
       ### libraries are off as default
       default n
       ### dependencies
       select LIBNOLIBC if !HAVE_LIBC
if I TRMYLIB
       ### list of configuration parameters goes here
endif
```
- menuconfig defines a submenu for the following configuration options
	- *Note: Use just* config *without following* if*-block when the library does not have any configuration parameters*
- select keyword is used to describe dependencies to other libraries
	- $\cdot$  Supports conditional expressions<sup>1</sup>
	- Multiple select lines are possible for a single configuration

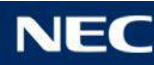

## Config.uk: Dependencies for Applications

```
### Invisible option (no description) that is set as
### default to, y' in order to select dependencies
config LIBMYAPP
       bool
       default y
       select LIBNOLIBC if !HAVE LIBC
### list of configuration parameters goes here
```
#### Invisible bool config to select dependencies

- Applications are not defining an own submenu. Because just a single application can currently be selected for one Unikernel build, applications are enabled as default
- Like for libraries, select keyword is used to describe dependencies to libraries

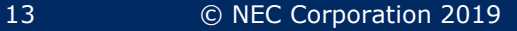

## Config.uk: Configuration Parameter

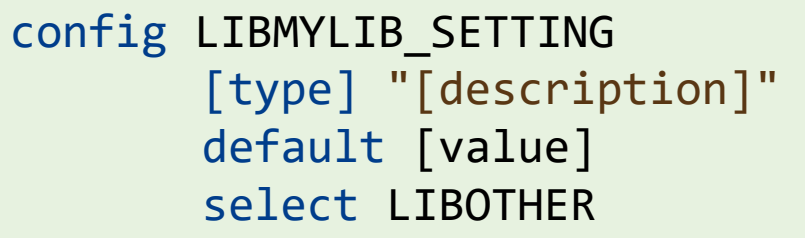

- Name-space configuration options!
	- Prepend library name in front of parameters: *here:* LIBMYLIB\_
- Configurations will appear as CONFIG\_*[CONFIGNAME]* in the build system and in the sources (include uk/config.h) (*here:* CONFIG\_LIBMYLIB\_SETTING)
- $\bullet$  [type] can be one of bool, int (unsigned), hex, string:

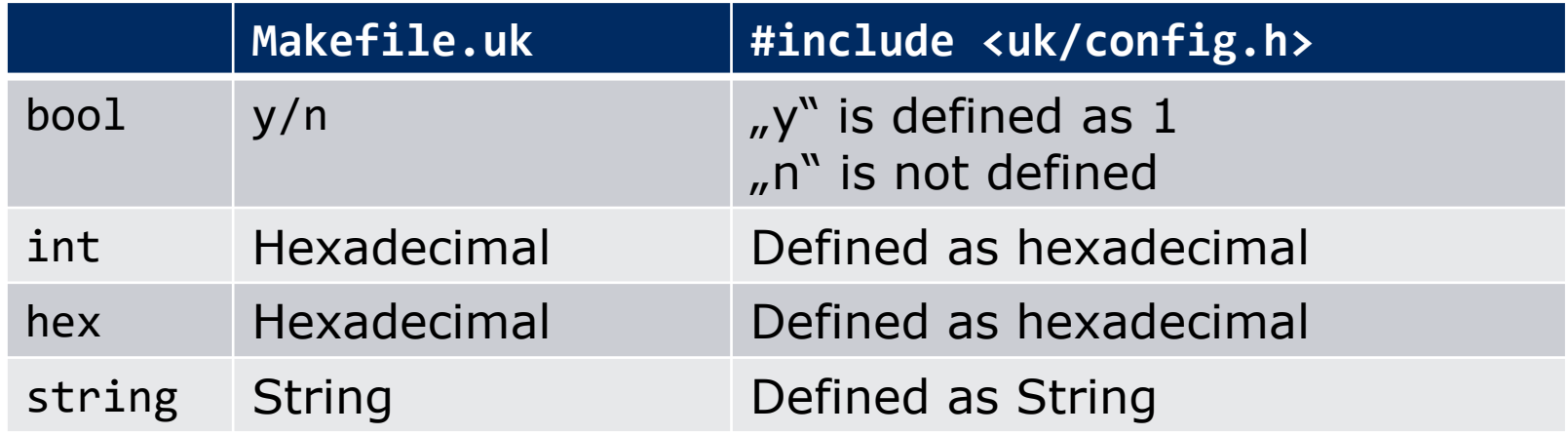

Advanced options, like choice lists, are documented at: https://www.kernel.org/doc/Documentation/kbuild/kconfig-language.txt

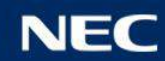

## Makefile.uk

#### ▌Makefile syntax

- Unikraft provides helper functions and variables
- Unikraft expects specific variables to be filled

Structure

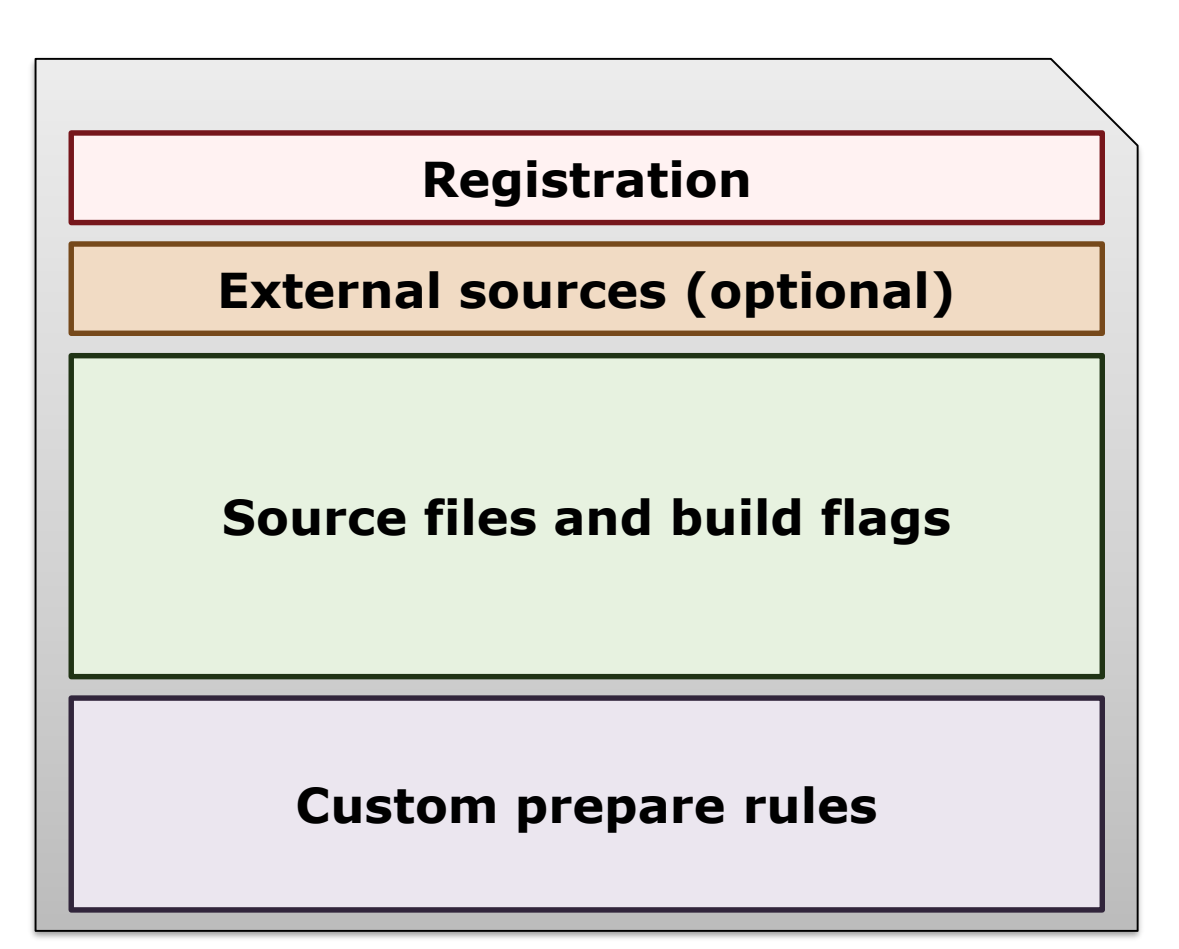

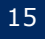

## Makefile.uk: Registration

Registration with addlib / addlib s helpers<sup>1</sup>

- The first thing that has to be done in a Makefile.uk
- Libraries (depending on being enabled) Replace [libmylib] and CONFIG LIBMYLIB accordingly:

\$(eval \$(call addlib\_s,[libmylib],\$(CONFIG\_LIBMYLIB)))

Applications Replace [libmyapp] accordingly:

\$(eval \$(call addlib,[libmyapp]))

- The namespace for variables is defined by application/library name *here:* prefixed in uppercase: LIBMYLIB, LIBMYAPP
- The following variables are populated after the call

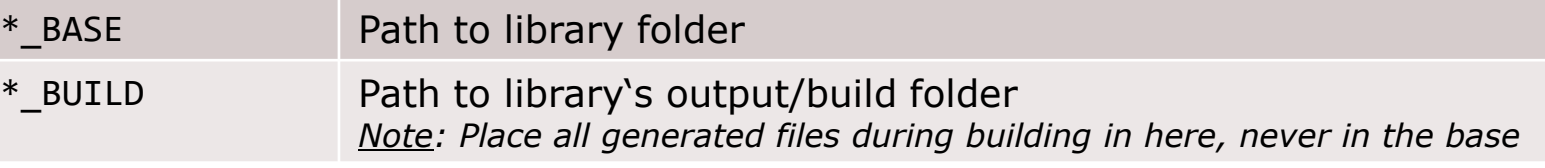

The following overrides are available after the call

\*\_EXPORTS Path to an alternative exportsyms.uk (optional)

[1] support/build/Makefile.rules

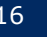

## Makefile.uk: External sources (optional)

▌Download one archive with (additional) sources and extract them with fetch / fetchas helpers<sup>1</sup>

Example with lwIP:

LIBLWIP ZIPNAME=lwip-2.1.2

LIBLWIP\_URL=http://download.savannah.nongnu.org/releases/lwip/\$(LIBLWIP\_ZIPNAME).zip \$(eval \$(call fetch,liblwip,\$(LIBLWIP\_URL)))

- $\bullet$  .tar.gz, .tgz, .tar.xz, .txz, and .zip are currently supported<sup>1</sup>
- The following variables are populated after this call

\*\_ORIGIN Path to folder containing extracted archive files

If some downloaded source files need to be patched, use patch helper<sup>1</sup>:

Example with lwIP:

```
LIBLWIP_PATCHDIR=$(LIBLWIP_BASE)/patches
$(eval $(call patch,liblwip,$(LIBLWIP_PATCHDIR),$(LIBLWIP_ZIPNAME)))
```
• This command applies all patches found in \$ (LIBLWIP PATCHDIR) to the subdirectory \$(LIBLWIP\_ZIPNAME) of the previously extracted sources

[1] support/build/Makefile.rules

## Makefile.uk: Source files

#### **Full paths to source files are added to the \* SRCS-y list:**

```
# Source file from library directory
LIBMYLIB SRCS-y += $(LIBMYLIB BASE)/source.c
```
# Source file from extracted archive LIBMYLIB SRCS-y +=  $$(LIBMYLIB ORIGIN)/another src.c$ 

- Compile rule and target is automatically generated by build system based on file extension:
	- Currently supported: .S, .sx, .s, .c, .C, .cc, .cp, .cxx, .cpp, .CPP, .c++, .lds.S
	- .o-binary is created within the library output directory based on the source filename:

 $$(LIBMYLIB BASE)/source.c.$   $\rightarrow$   $$(LIBMYLIBBULD)/source.o$  $$(LIBMYLIB ORIGIN)/another src.c \rightarrow $(LIBMYLIB BUILD)/another src.o$ 

– Note: Only the filename without extension matters for the target file name. The source file extension and path is irrelevant. In conflicting cases, use variants (see next slide).

The following include and build flag lists apply for a source file:

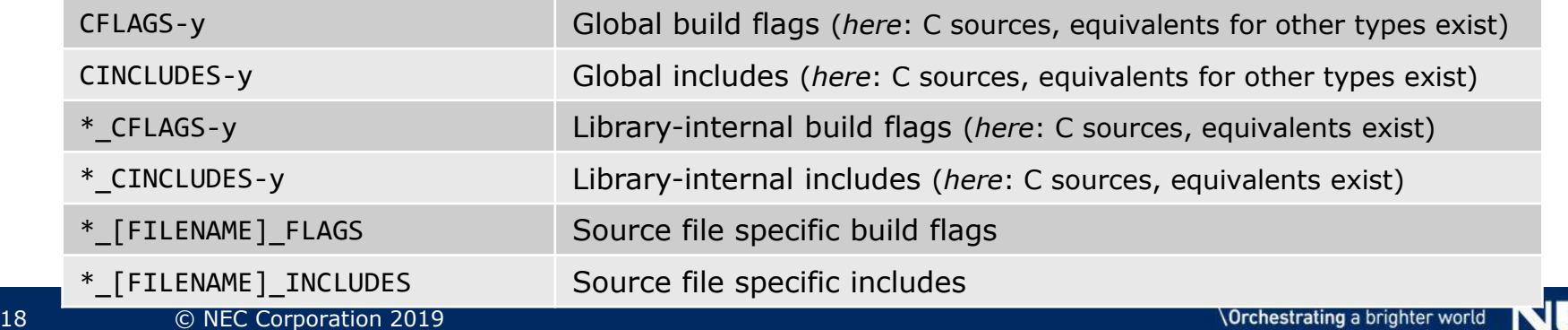

## Makefile.uk: Source File Variants

```
▌Variants exist because of two reasons:
```
- Conflicting output file names (previous slide)
- Necessity to compile a single source file multiple times with different flags (e.g., newlib \*scanf() variants)

Variant names are added with a pipe symbol after source:

```
LIBMYLIB SRCS-y += $(LIBMYLIB BASE)/source.c
LIBMYLIB_SRCS-y += $(LIBMYLIB_BASE)/source.c|variant
LIBMYLIB SRCS-y += $(LIBMYLIB ORIGIN)/source.c|origin
```
#### ● …produces:

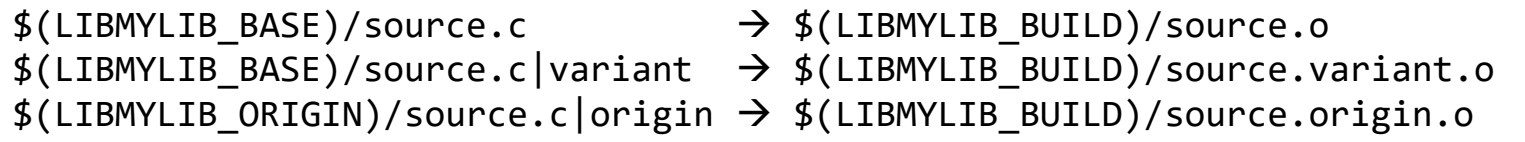

Variants have their own specific build flags and includes:

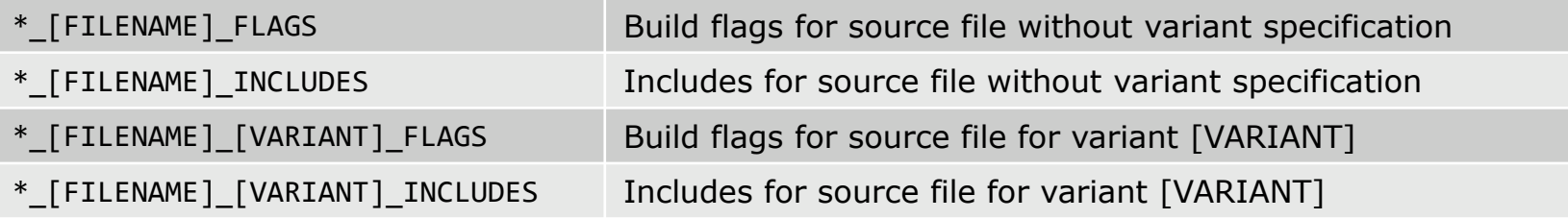

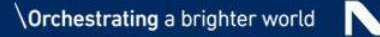

## Makefile.uk: Externally Compiled Sources

- ▌Unikraft supports including externally compiled sources Cases where it may happen:
	- Code only available as binary form
	- Compiling is done by different build system (e.g., invoked by custom prepare rules)

▌Depending on the type, various places exist to add them:

• .o-object files are added to the \* 0BJS-y list:

LIBMYLIB\_OBJS-y += \$(LIBMYLIB\_BASE)/prebuilt.o

• .o-libraries are registered to the global list UK OLIBS (remember to use the library switch CONFIG  $*$ ):

UK OLIBS-\$(CONFIG LIBMYLIB) += \$(LIBMYLIB BASE)/prebuilt lib.o

• Static libraries are registered to the global list UK ALIBS (remember to use the library switch CONFIG  $*$ ):

UK ALIBS-\$(CONIG LIBMYLIB) += \$(LIBMYLIB BASE)/static lib.a

*Note: Shared libraries (.so) are currently not supported*

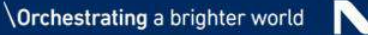

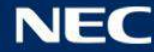

## Makefile.uk: Scope of Headers (Includes)

▌Global headers (e.g., library API) (remember to use the library switch CONFIG\_\*):

CINCLUDES-\$(CONFIG\_LIBMYLIB) += -I\$(LIBMYLIB\_BASE)/include/api

▌Library-Internal headers

LIBMYLIB CINCLUDES-y += -I\$(LIBMYLIB BASE)/include/internal

#### File-specific headers

# mysrc.c LIBMYLIB MYSRC INCLUDES += -I\$(LIBMYLIB BASE)/include/mysrc # Variant var0 of mysrc.c: mysrc.c|var0

LIBMYLIB MYSRC VAR0 INCLUDES += -I\$(LIBMYLIB BASE)/include/mysrc

▌Equivalent to this, you can set build flags within a specific scope

CFLAGS-\$(CONFIG\_LIBMYLIB), LIBMYLIB\_CFLAGS-y, LIBMYLIB\_MYSRC\_FLAGS, LIBMYLIB\_MYSRC\_VARIANT\_FLAGS

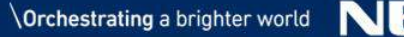

#### **Reason**

- Generate files (headers, sources) needed for build
- Invoke parts of ported library build system, like ./configure

#### Defined as custom Make rules

 $\bullet$  Use build cmd to prettify the output<sup>1</sup> *(in cases where build\_cmd is not applicable use verbose\_cmd)*

\$(LIBMYLIB\_BUILD)/generated.h: [dependencies]  $$({\text{call build cmd}},NM,libmylib},$   $@$ ,  $$({\text{NM}})$  -n  $$({\text{LIBMYLIB BASE}})/{\text{syntab.in}} > $@)$ 

#### ▌If used, set marker of fetch stage as dependency

- Download marker: \$(LIBMYLIB\_BUILD)/.origin
- Patched marker: \$(LIBMYLIB BUILD)/.patched
- Register generated files to prepare stage

UK PREPARE-\$(CONFIG LIBMYLIB) += [generated file/phony]

#### [1] support/build/Makefile.rules

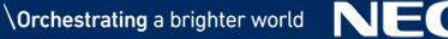

#### exportsyms.uk

- Re-masks the scope of each symbol of a library
- Re-defines for each symbol if it is available for final linking
- Intended to reduce potential clashing of symbols
- List of symbol names that should be available globally for final linking. Non-listed symbols become private to the library.
- *Example (libnolibc):*

asprintf vasprintf # comments are ignored opterr optind optopt optreset optarg getopt [...]

Note: The build system will throw a warning when no exportsyms.uk file is provided

The scope of each library symbol stays unchanged in such a case

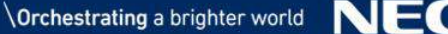

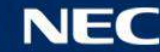

## Best Practices

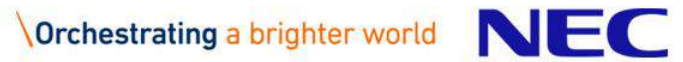

#### Best Practices

- ▌Porting existing libraries/applications is a challenging task
	- Existing sources often only fit to their build and configuration system
	- Often not intended to run on something else than Linux (assumptions to the OS)

#### If possible, compile all sources with Unikraft

- Including external build binaries is risky
	- Build flags may be incompatible (e.g., register usage/calling convention, LTO)
	- Mismatch of depending libraries (external vs. Unikraft's version)

#### Learn from existing build system

- Extract list of source files and build flags when compiling with original build system
- Study steps that generate files needed for the build
	- Try to run ./configure with settings fitting to Unikraft environment
	- It is also possible to call ./configure from Unikraft as prepare step

#### ▌Provide initial stubs for missing symbols

 Completing compiling & linking (but not running) first, helps to get an better overview of missing functionality in Unikraft

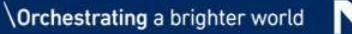

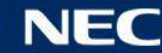

# **\Orchestrating a brighter world**

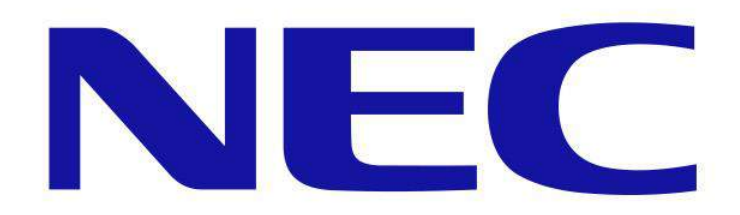